<span id="page-0-0"></span>Vektorok, mutatók

Kormányos Andor

Komplex Rendszerek Fizikája Tanszék

2019. szeptember 23.

### Tömbök

Gyakori feladat, hogy azonos típusú elemekb®l álló adathalmazt akarunk létrehozni és rajta műveleteket végrehajtani.

A tömb (array) olyan objektumok halmaza

- azonos típusúak
- memóriában folytonosan helyezkednek el
- az egyes elemek elérése egy elemsorszám (index) segítségével történik

Egydimenziós tömb: vektor

#### Tömbök

Gyakori feladat, hogy azonos típusú elemekb®l álló adathalmazt akarunk létrehozni és rajta műveleteket végrehajtani.

A tömb (array) olyan objektumok halmaza

- azonos típusúak
- memóriában folytonosan helyezkednek el
- az egyes elemek elérése egy elemsorszám (index) segítségével történik

Egydimenziós tömb: vektor

Hasonlóan a változókhoz, a tömböket is deklarálni kell:

```
típus vektornév[méret];
```
ahol a méret forditó által kiszámítható konstans kell legyen

```
1 #include <stdio.h>
       #include <stdlib.h>
 3
       4 # define limit 5
  5
 6 int main ()<br>7 { double
 7 { double szamok [1imit] = {2.1, 4.3, 0.5, 11.2, 13};<br>8 double atlag = 0.0;
 8 double atlag = 0.0;<br>9 inti;
            9 int i;
10
11 for (i=0; i < 1imit; i++)12<br>13
             at 1ag + = szamok [i];
14 }
15<br>16
             atlag = atlag / limit;\begin{array}{c} 17 \\ 18 \end{array}printf ("Az atlaga = \chif\ln", atlag);
19<br>20
             return 0;
21 }
```
· Definiálhatunk makrókat, ezek az előfordítás során behelyettesítésre kerülnek a program megfelel® helyére

```
1 # include < stdio .h >
       #include <stdlib.h>
 3
       #define limit 5
 5
 6 int main ()<br>7 <mark>{ double</mark>
 7 \frac{1}{2} double szamok [limit] = {2.1, 4.3, 0.5, 11.2, 13};<br>8 double atlag = 0.0;
 8 double atlag = 0.0;<br>9 int i;
             9 int i;
10
11 for (i=0; i < 1imit; i++)12<br>13
             at 1ag + = szamok [i];
14 }
15<br>16
             atlag = atlag / limit;\begin{array}{c} 17 \\ 18 \end{array}printf ("Az atlaga = \chif\ln", atlag);
19<br>20
             return 0;
21
```
- **·** Definiálhatunk makrókat, ezek az előfordítás során behelyettesítésre kerülnek a program megfelel® helyére
- o deklaráljuk szamok nevű, 5 elemű vektort és feltöltjük számokkal

```
1 # include < stdio .h >
       #include <stdlib.h>
 3
       #define limit 5
 5
 6 int main ()<br>7 { double
 7 { double szamok [limit] = {2.1, 4.3, 0.5, 11.2, 13};<br>8 double atlag = 0.0:
 8 double atlag = 0.0;<br>9 int i;
            9 int i;
10
11 for (i=0; i < 1imit; i++)12<br>13
             atlag += szamok[i];
14 }
15<br>16
             at 1ag = at 1ag / 1imit;
\begin{array}{c} 17 \\ 18 \end{array}printf ("Az atlaga = \chif\ln", atlag);
19<br>20
             return 0;
21
```
- **·** Definiálhatunk makrókat, ezek az előfordítás során behelyettesítésre kerülnek a program megfelel® helyére
- o deklaráljuk szamok nevű, 5 elemű vektort és feltöltjük számokkal
- **o** for ciklussal végigvesszük a vektor minden elemét

```
1 # include < stdio .h >
      #include <stdlib.h>
 3
      #define limit 5
 5
6 int main ()<br>7 { double
7 { double szamok [limit] = {2.1, 4.3, 0.5, 11.2, 13};<br>8 double atlag = 0.0:
8 double atlag = 0.0;<br>9 int i;
            int i;
10
11 for (i=0; i< limit; i++)
12<br>13
            at 1ag + = szamok [i];
14 }
15<br>16
            atlag = atlag / limit;17<br>18
            printf ("Az atlaga = \chif\ln", atlag);
19<br>20
            return 0:
21
```
- **·** Definiálhatunk makrókat, ezek az előfordítás során behelyettesítésre kerülnek a program megfelel® helyére
- o deklaráljuk szamok nevű, 5 elemű vektort és feltöltjük számokkal
- **· for ciklussal végigvesszük a** vektor minden elemét
- összeadjuk a szamok elemeit és tároljuk a atlag változóban

```
1 # include < stdio .h >
       #include <stdlib.h>
 3
       #define limit 5
 5
 6 int main ()<br>7 { double
 7 { double szamok [limit] = {2.1, 4.3, 0.5, 11.2, 13};<br>8 double atlag = 0.0:
 8 double atlag = 0.0;<br>9 int i;
            int i;
10
11 for (i=0; i< limit; i++)
12<br>13
             atlag += szamok [i];
14 }
15<br>16
             atlag = atlag / limit;\begin{array}{c} 17 \\ 18 \end{array}print('Az atlaga = 'Xf\in'', atlag);19<br>20
             return 0:
21
```
- **o** Definiálhatunk makrókat, ezek az előfordítás során behelyettesítésre kerülnek a program megfelel® helyére
- o deklaráljuk szamok nevű, 5 elemű vektort és feltöltjük számokkal
- **· for ciklussal végigvesszük a** vektor minden elemét
- összeadjuk a szamok elemeit és tároljuk a atlag változóban
- átlag számolás és kiírás

# A számítógép memóriája

A processzor (elvileg) egységes memóriát lát

- $\bullet$  a bájtok külön-külön címezhetők  $\Rightarrow$  memóriacímek
- 0-tól kezdődően a memória méretéig
- legfeljebb 4 GB (32 bites OS) vagy 256 TB (64 bites OS, 48 bites címbusz) memóriacím
- A program szempontjából a memória több dologra is való:
	- ebben található a programkód, amit a processzor végrehajt
	- **·** itt található a verem (stack), ami pl a függvények paramétereinek átadására való
	- a fennmaradó, szabadon foglalható memória a halomterület (heap)
	- a stack-re és a heap-re később még bővebben visszatérünk

Eddig egészen egyszerű változókat használtunk

- Egy változóban egyetlen számot tároltunk valahol a memóriában
- Valójában ezek a változók a veremben tárolódnak
- A verem mérete általában véges<sup>1</sup>, spórolni kell vele

További problémák, amikre megoldás kellene

- Ha használunk egy memóriaterületet, akkor arról az operációs rendszernek tudnia kell
- Ha a vermen kívüli memóriára van szükség, az le kell foglalni
- Egyszerre sok számnak is kellhet memória (pl egy mátrixnak)

<sup>1</sup> 64 bites Linuxon alapértelmezésben 8MB

#### A memóriacímek 0-tól kezd®d® egész számok

64 bites rendszereken ezek 8 bájtot foglalnak el

#### Mutatók (Pointerek) a C-ben

- olyan változó, ami egy memóriacímet tartalmaz
- · de van egy típusa is, mégpedig az, hogy az adott címen milyen típusú adat található
- alapesetben a stack-en foglal helyet

```
Egy egyszerű példa:
1 int main () {
2 double a = 5.0:
3 double * dp ;
4 // a * operatorral deklaraljuk a double tipusu dp pointert
5
6 dp = k a; // az k operatorral beallitjuk, hogy dp mely
7 // memoriacimre mutasson
8
9 printf ("%p\n", dp); // eredmeny: 0060 FF00
10 printf ("%f\n n", *dp); // eredmeny: 5
11
12 int b = * dp; //adott memoriacimre mutato pointer
13 // erteke kiolvashato
14
15 return 0;
16 }
```
## Mutatók (pointer) a C nyelvben

A pointer által mutatott memóriacím felülírható:

```
1 double a = 5:
2 \quad \text{double} \quad * \text{dp} = \&a;3
4 * dp = 6;
5 // az a valtozo erteke most 6 lesz
```
A pointer által mutatott memóriacím felülírható:

```
1 double a = 5:
2 double *dp = ka;
3
4 * dp = 6;
5 // az a valtozo erteke most 6 lesz
```
Figyelem! Ez nem működik:

```
1 double *dp;
\frac{2}{3}* dp = 5;
```
mert a dp a deklarálás után nem mutat egy konkrét memóriacímre

A pointer által mutatott memóriacím felülírható:

```
1 double a = 5:
2 double *dp = ka;3
4 * dp = 6:
5 // az a valtozo erteke most 6 lesz
```
Figyelem! Ez nem működik:

```
1 double *dp;
\frac{2}{3}* dp = 5;
```
mert a dp a deklarálás után nem mutat egy konkrét memóriacímre

```
Ez sem m¶ködik:
```

```
1 double a = 5;<br>2 double *dp;
      double *dp;
3
      * dp = a;
```
A C-ben a mutatók és a vektorok között szoros kapcsolat van. Minden művelet, ami egy tömb indexelésével elvégezhető, megoldható mutatókkal is.

Definiáljunk egy 10 elemű vektort:

```
double a[10];
```
A C-ben a mutatók és a vektorok között szoros kapcsolat van. Minden művelet, ami egy tömb indexelésével elvégezhető, megoldható mutatókkal is.

Definiáljunk egy 10 elemű vektort:

```
double a[10];
```
A vektor elemei egy adott címt®l kezdve folytonosan helyezkednek el a memóriában

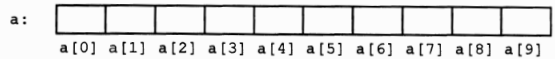

A C-ben a mutatók és a vektorok között szoros kapcsolat van. Minden művelet, ami egy tömb indexelésével elvégezhető, megoldható mutatókkal is.

Definiáljunk egy 10 elemű vektort:

```
double a[10];
```
A vektor elemei egy adott címt®l kezdve folytonosan helyezkednek el a memóriában

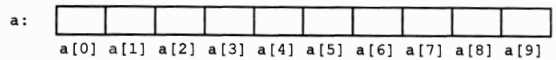

Definiálhatunk egy pointert és ráállíthatjuk az a vektor 0-ik elemének címére:

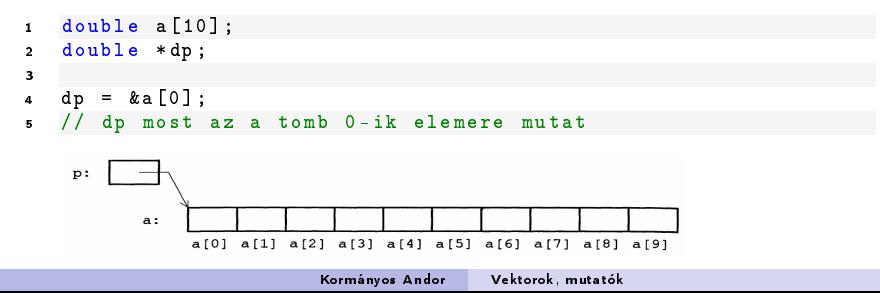

A mutató tulajdonságai szerint ha a  $p = \&a[0]$  paranccsal az a vektor 0-ik elemének címére állítottuk a  $p$  mutatót, akkor a  $p+i$  kifejezéssel az a vektor i-ik elemének címére mutatunk

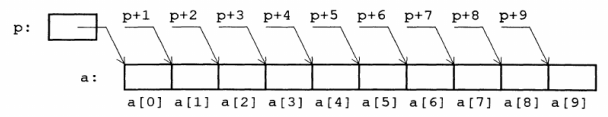

A mutató tulajdonságai szerint ha a  $p = \&a[0]$  paranccsal az a vektor 0-ik elemének címére állítottuk a p mutatót, akkor a  $p+i$  kifejezéssel az a vektor i-ik elemének címére mutatunk

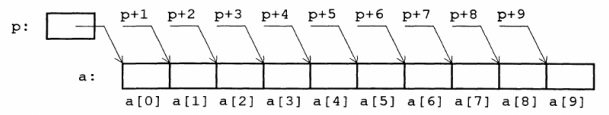

A tömb neve és 0-ik indexű elemének a címe igazából szinonímák, ezért a

```
1 double a [10];
2 double * dp ;
3
4 dp = &a[0];mellett a
1 double a [10];
2 double * dp ;
3
4 dp = a;
5 // dp most az a tomb 0-ik elemere mutat
   is helyes.
```
Fontos: a dp mutató egy változó, értéke változtatható, az a vektor viszont egy konstans tömb.

```
1 double a [10];
2 double * dp ;
3
4 p = k a [0]:
5
\bullet \qquad *({\rm dp} + ) = 5;7 // helyes , a mutato most a[1] cimere mutat es erteke 5
8
9 (* dp )++;
10 // helyes , a mutato altal kijelolt memoriacimen levo
11 // erteket megnoveltuk
12
13 dp [5] = dp [5] + 1;
14 // helyes , a vektor i-ik elemere
15 // p[i]-vel is hivatkozhatunk
16
17 \quad a++18 // helytelen , hibauzenetet kapunk
```
Miután a p pointert ráállítottuk egy a vektor első elemének a címére, a következők egyenértékűek:

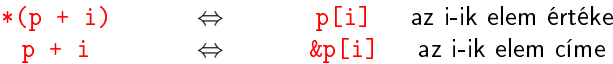

## A pointer és a mutatott típus mérete

A pointer memóriacímre mutat, de tisztában van a mutatott típus méretével. Ezt figyelembe veszi, amikor a következő elem memóriacímét kérdezzük le:

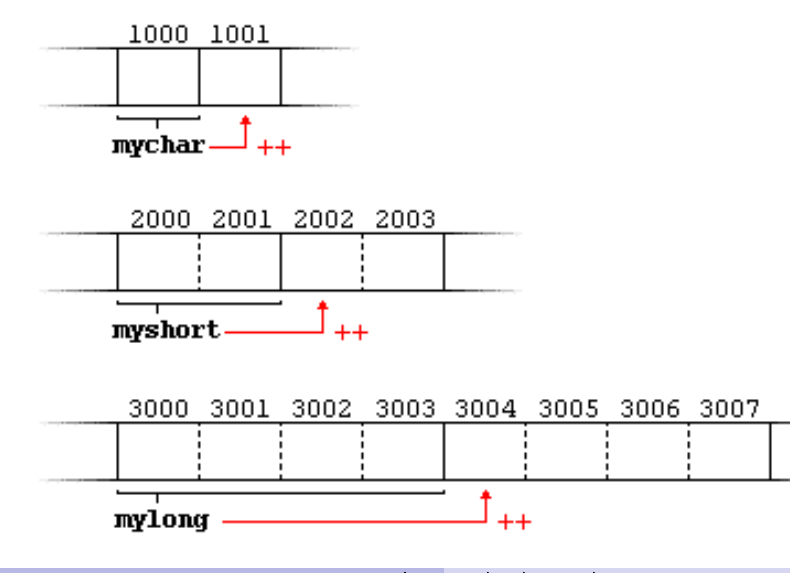

Kormányos Andor [Vektorok, mutatók](#page-0-0)

A következ® példákat tekintjük:

- változók cím szerinti átadása függvénynek
- · egy szám beolvasása file-ból
- · vektor beolvasása file-ból

Miért lehet szükség egy változó memóriacímére?

- C-ben, amikor paramétert adunk át egy függvénynek, annak az értéke adódik át egy lokális másolatnak
- a függvény ezt a másolatot tudja átírni, az eredetit nem
- sokszor el akarjuk érni, hogy a függvények bele tudjanak írni a változókba

Ötlet:

- a változó értéke helyett adjuk át a változóra mutató memóriacímet
- ekkor a függvény be tudja írni az új értéket a változónak megfelel® memóriaterületre

Egy változó címét általában függvénynek kell átadni

```
1 void increment (int a, int *b, int *c) {
2 * b = a + 5:
3 * c = a + 10:
4 }
5
6 int main () {
7 int a = 25;
8 int b, c;
9 increment (a, &b, &c);
10 printf ("%d %d %d\n", a, b, c); // eredmeny: 25 30 35
11 return 0;
12 }
```
Ez arra is jó, ha több "visszatérési értéke" van egy függvénynek.

Egy változó címét általában függvénynek kell átadni

```
1 void increment (int a, int *b, int *c) {
2 * b = a + 5:
3 * c = a + 10:
4 }
5
6 int main () {
7 int a = 25;
8 int b, c;
9 increment (a, &b, &c);
10 printf ("%d %d %d\n", a , b , c ); // eredmeny : 25 30 35
11 return 0;
12 }
```
Ez arra is jó, ha több "visszatérési értéke" van egy függvénynek.

#### Feladat

Írjunk egy swap függvényt, amely pl egy tömb két elemét fel tudja cserélni! Hogyan néz ki a main() függvényben ennek a swap függvénynek a hívása?

Itt most szöveges fájlokkal foglalkozunk

- ezekb®l is csak számokat olvasunk be
- a számok 10-es számrendben vannak tárolva

Egy fájl olvasásához vagy írásához

- a fájlt meg kell nyitni
- át kell tudni adni az olvasó/író függvénynek
- a végén a fájlt be kell zárni

A fájlra egy pointeren keresztül tudunk hivatkozni

ennek a típusa mindig FILE\*

```
1 #include \lestdlib h>
2 # include < stdio .h >
3
4 int main (int argc, char* argv []) {
5 double a;
6 FILE* f = fopen(argv[1], "r");
7 fscanf (f, "%lf", & a);
8 fclose (f );
9 printf (\sqrt[n]{f \n\cdot \n\cdot a});
10 return 0;
11 }
```
A beolvasandó szám az a változóba kerül

```
1 # include < stdlib .h >
2 # include < stdio .h >
3
4 int main (int argc, char* argv []) {
5 double a ;
6 FILE* f = fopen(argv[1], "r");
7 fscanf(f, "N1f", ka);8 fclose (f );
9 printf (\sqrt[n]{f \n\cdot n}, a);
10 return 0;
11 }
```
- A beolvasandó szám az a változóba kerül
- Megnyitjuk a fájlt az fopen függvénnyel
	- a fájlnév az els® parancssori paraméter
	- az "r" jelentése: olvasásra

```
1 # include < stdlib .h >
2 # include < stdio .h >
3
4 int main (int argc, char* argv []) {
5 double a ;
6 FILE * f = fopen (argv[1], "r");
7 fscanf (f, "%lf", & a);
\mathbf{s} \mathbf{f}close(\mathbf{f});
9 printf (\sqrt[n]{f \n\cdot n}, a);
10 return 0;
11 }
```
- A beolvasandó szám az a változóba kerül
- Megnyitjuk a fájlt az fopen függvénnyel
	- a fájlnév az els® parancssori paraméter
	- az "r" jelentése: olvasásra
- Fájlból olvasás

```
1 # include < stdlib .h >
2 # include < stdio .h >
3
4 int main (int argc, char* argv []) {
5 double a ;
6 FILE * f = fopen (argv[1], "r");
7 fscanf (f, "%lf", & a);
8 fclose(f);
9 printf ("%f\n" , a);
10 return 0;
11 }
```
- A beolvasandó szám az a változóba kerül
- Megnyitjuk a fájlt az fopen függvénnyel
	- a fájlnév az els® parancssori paraméter
	- az "r" jelentése: olvasásra
- Fájlból olvasás
- Bezárjuk a fájlt

## Példa: egyetlen szám beolvasása fájlból

```
1 # include < stdlib .h >
2 # include < stdio .h >
3
4 int main (int argc, char* argv []) {
5 double a ;
6 FILE * f = fopen (\arg v[1], "r");
7 fscanf (f, "%lf", & a);
s fclose(f):
9 printf (\sqrt[n]{f}\)n", a);
10 return 0;
11 }
```
Az fscanf függvény működése

- az els® paraméter a fájl, amib®l olvasunk
- a második egy formátumstring
	- picit más, mint a printf
	- double: %lf
- Az utolsó paraméter egy pointer arra a memóriára, ahova a beolvasott számot tárolni szeretnénk
- az fscanf visszatérési értékét most nem használjuk
	- azt adja vissza, hogy hány számot sikerült beolvasni
- ha több memóriára van szükségünk (nagy tömb), akkor a halomterületr®l (heap) kell foglalni
- memóriafoglalás: malloc, calloc és realloc függvényekkel
- a lefoglalt terület kezdetére mutatókkal (pointer) hivatkozunk
- miután elvégeztük a feladatot, a memóriaterületet felszabadítjuk

A void \* a pointerek egy univerzális típusa.

- olyankor használjuk, amikor a mutatott adat típusa mindegy
- például memóriafoglaláskor
- nem használható rá a mutató feloldása operátor:

```
1 double d = 1.1234:
2 \text{ void } *p = \&d; // ez megy<br>3 *p = 5.0; // hiba
3 * p = 5.0;
```
A void \* a pointerek egy univerzális típusa.

- olyankor használjuk, amikor a mutatott adat típusa mindegy
- például memóriafoglaláskor
- nem használható rá a mutató feloldása operátor:

```
1 double d = 1.1234:
2 \text{ void } *p = \&d; //ez megy<br>
3 *p = 5.0; //hiba
    *_{p} = 5.0:
```
Akkor mégis mikor?

- például ilyen pointert ad vissza a malloc függvény
- ilyet vár a free függvény is
- ilyet használ az fread és fwrite
- ezek univerzális függvények, tetsz®leges típusú adattal tudnak dolgozni
- az adat típusa nem, de a mérete (hány bájt) számít

```
1 #include <stdio.h><br>2 #include <stdlib }
        #include <stdlib.h>
 3
 \begin{array}{cc} 4 & \text{int } \text{main}() \\ 5 & 1 \end{array}\begin{matrix}5\\6\end{matrix}6 int n = 10;<br>7 double *dyn
              double *dyn_v;
 8<br>9
              dyn_v = (double *) malloc(n * sizeof (double));
10<br>11
11 for (int i = 0; i < n; i ++) {<br>
12 dyn y [i] = i;
              dyn_v [i] = i;<br>\frac{1}{2}13 }
14
15 for (int i = 0; i < n; i++)<br>16 printf ("Xf\n", dyn y [i]);
                     print(f('Xf\n', dyn_v[i]);17 }
18
19 free(dyn_v);20
21 return 0;
22 }
```
#### Mutató deklarálása

- ez a mutató double számra (vagy számokra) for mutatni
- nem foglaltunk még memóriát
- még nem mutat sehova

```
1 # include < stdio .h >
       #include <stdlib.h>
 3
       int main ()
\begin{matrix}5\\6\end{matrix}6 int n = 10;<br>7 double *dvn
            double * dyn_v;
8<br>9
            dyn_v = (double *) malloc(n * sizeof (double));
10<br>11
11 for (int i = 0; i < n; i ++) +<br>12 dyn y [i] = i;
                 dyn v[i] = i;
13 }
14
15 for (int i = 0; i < n; i ++) +<br>16 printf ("Xf\n", dyn y [i]);
                  print(f('Xf\n', dyn_v[i]);17 }
18
19 free (dyn v);
20
21 return 0;
22 \t 3
```
#### Mutató deklarálása

- ez a mutató double számra (vagy számokra) for mutatni
- nem foglaltunk még memóriát
- még nem mutat sehova

Memóriafoglalás: malloc

- hány bájt memóriát szeretnénk
- $\bullet$  elemek száma  $\times$  egy elem mérete byte-ban
- a malloc függvény egy void típusú mutatót ad vissza
- (double \*) az ún. cast-olás, jó programozási gyakorlat

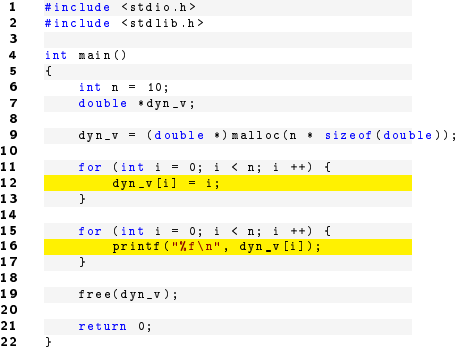

Egy egész tömböt foglaltunk

- elemek elérése: dyn\_v[i]
- legels®: dyn\_v[0]
- · legutolsó: dyn\_v[n 1]

```
1 #include <stdio.h>
 2 #include <stdlib.h>
 3
      4 int main ()
5 {
6 int n = 10;<br>7 double *dyn
          double * dyn_v;
8<br>9
          dyn v = (double *) malloc(n * sizeof (double));
10
11 for (int i = 0; i < n; i ++) +<br>12 dyn y [i] = i;
               dyn_v[v[i] = i;13 }
14
15 for (int i = 0; i < n; i ++) +16 printf ("Xf \n", dyn_v[i]);
                printf ("Xf\n", dyn_v[i]);
17 }
18
19 free(dyn_v);
20
21 return 0;
22 }
```
Egy egész tömböt foglaltunk

- elemek elérése: dyn\_v[i]
- legels®: dyn\_v[0]
- $\bullet$  legutolsó:  $dyn_v[n 1]$

A végén a memóriát felszabadítani!

a free függvény meghívásával

Probléma:

- olyan függvényt szeretnénk írni, ami memóriát allokál egy vektornak
- a lefoglalt memória címét bele kellene tenni egy átadott pointerbe

Probléma:

- olyan függvényt szeretnénk írni, ami memóriát allokál egy vektornak
- a lefoglalt memória címét bele kellene tenni egy átadott pointerbe

Emlékezzünk a Változó átadása egy függvénynek cím szerint fóliára:

```
1 void increment (int a, int *b) {
2 * b = a + 5:
3 }
4
5 int main () {
6 int a = 25;
7 int b:
8 increment (a , &b );
9 return 0;
10 }
```
Az előbbiek alapján egy lehetséges megoldás egy vektornak memóriát allokáló függvényre:

```
1 void alloc_vec (int n, double ** v) {
\gamma *v = malloc(n * sizeof(double));
3 }
4
5 int main ()
6 {
7 int n = 25;
\mathbf{s} double *\mathbf{v}:
9 alloc_vec (n, \& v);
10 // additional steps here
11 free (v );
12 return 0;
13 }
```
- A double \*\*v egy mutató mutatója (pointer to pointer) deklaráció
- a függvény egyik paraméterében kapjuk vissza a lefoglalt memória címét

Egy másik lehetséges megoldás a vektornak memóriát allokáló függvényre: visszatérési értékként egy memóriacímet adó függvény

```
1
2 double *alloc_vec(int n) {
3 double *y = (double *) malloc(n * sizeof(double));
     return v:
5 }
6
7 int main ()
8 {
9 int n = 25;
10 double *v = alloc_vec(n);
11 // additional steps here
12 free (v):
13 return 0;
14 }
```
#### Összegezve:

```
1 #include <stdio.h><br>2 #include <stdlib.h
         #include <stdlib.h>
  3
  4 double *alloc_vec(int n) {<br>5 double *v = (double*)mal
           double *\nabla = (double*) malloc(n * sizeof(double));5
 6 if (y == 0) {<br>7 printf("Not
  7 printf ("Not enough memory.\n\lambda n");<br>8 exit (-1):
 8 ext(-1);<br>9 }
  9 }
10 return v;
11 }
\begin{array}{c} 12 \\ 13 \end{array}13 void load_vec (FILE * f, double *v, int n) {<br>14 for (int i = 0; i < n; i ++) {
14 for (int i = 0; i < n; i++) {<br>
15 fscanf (f, "X]f", v + i);fscanf (f, "X1f", v + i);
\frac{16}{17} }
17 }
18
19 void print_vec (double *v, int n) {<br>20 for (int i = 0; i < n; i ++) {
20 for (int i = 0; i < n; i ++) {<br>21 mintf("\tt\n" *(w + i)).
            printf ("%f\n", *(\mathbf{v} + \mathbf{i}));
\frac{22}{23} }
23\frac{2}{3}\frac{7}{8}10<br>11
                                                                                          18
                                                                                          20
                                                                                          23 }
```

```
1 int main (int argc, char* argv[])<br>2 \left\{if (\arg c < 3) {
              printf ("Not enough arguments.");
          - exit (-1);
  6 }
 8 int n = \text{atio}(\arg v[1]);<br>9 double * v = \text{alloc} \vec{v}double v = alloc_vec(n);
11 FILE * f = fopen (\arg y [2], "r");<br>12 if (f == 0) {
12 if (f == 0) {<br>13 printf("Can
13 printf ("Cannot open file \chi_5.", argv [1]);<br>14 avit(-1):
14 ext{(-1)};
\begin{array}{ccc} 15 & & \rightarrow \\ 16 & & 1 \end{array}16 \qquad load_vec (f, v, n);<br>17 f \nclose(f);
           fclose(f);
           print_vec (v, n);
21 free(v);<br>22 return 0return 0;
```
<span id="page-45-0"></span>Lásd a gyakorlat honlapján!

Beküldési határid®: 2019. október 6, 23:59